# **Mlxtran Language Reference**

#### Structural model

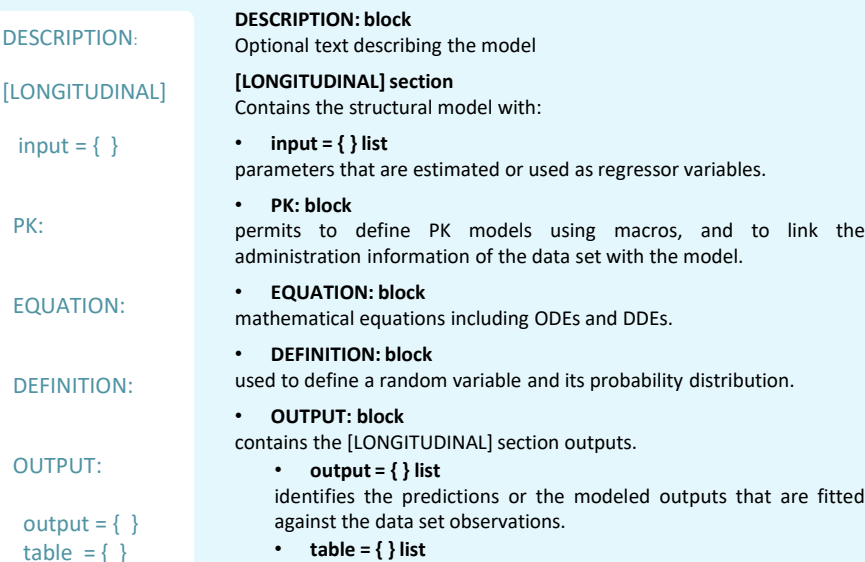

parameters or variables outputted in the result folder of Monolix.

#### Modeling discrete data with DEFINITION:

#### **Time-to-event model**

#### **DEFINITION: Event = {type=event, maxEventNumber=1, hazard=h}**

- **Event:** name of the random variable, can be replaced by any name. It should be listed in the outputs, to be matched to the observed data.
- **hazard**: hazard function, can be defined via an expression in EQUATION:
- Indicating the maximum number of events in the **maxEventNumber** argument speeds up calculations.

#### **Count model**

#### **DEFINITION:**

#### **CountNumber = {type=count, P(CountNumber=k) = ...}**

- **CountNumber:** name of the random variable, can be replaced by any name. It should be listed in the outputs, to be matched to the observed data.
- **k** is a mandatory name for the values. The probability mass function **P(CountNumber=k)** should be defined as a function of k and individual parameters.
- It is possible to define directly the log of the probability mass function with: log(P(CountNumber=k)) = ...}

**DEFINITION: level = {type = categorical, categories = {0, 1, 2},**

#### **logit(P(level <=0)) = th1 logit(P(level <=1)) = th1 + th2}** • **categories**: list of ordered categories, as

- increasing successive integers.
- **P(Y=i)**: probability of a given category integer i, for the observation named Y. A transformed probability can be provided instead of a direct one. The transformation can be log, logit, or probit.
- The model is completely defined by the probability mass functions P(Y=i) for each category, or the cumulative probabilities  $P(Y \le i)$ .
	- When the value of a probability can be deduced from others, its definition can be spared.
- 

#### PK: macros

#### **Arguments**

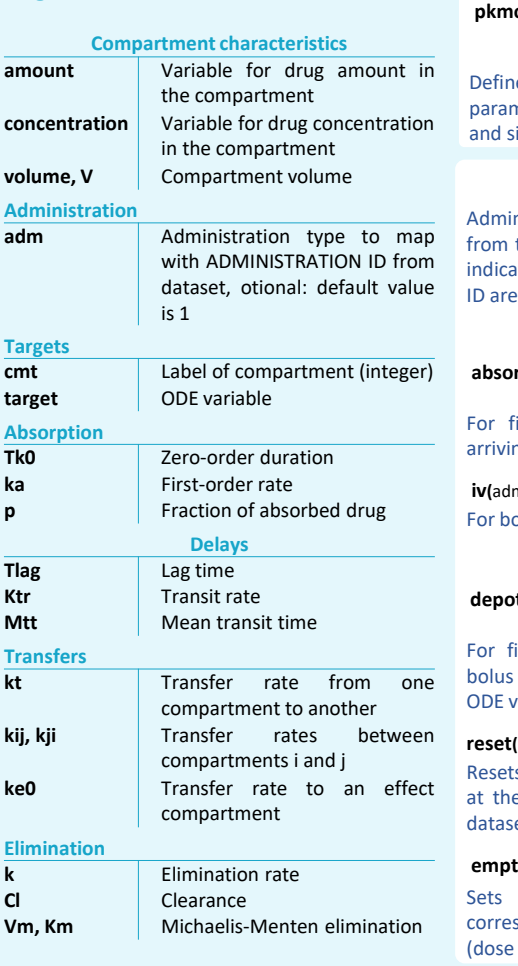

## Syntax for equations and ODEs

#### **Syntax**

- **ddt\_x:** time derivative of variable x (x can be any name)
- **t\_0:** initial value of time
- **x\_0:** initial value of variable x
- **if, elseif, else, end:** conditional statements
- **a\*b, a/b, a^b**: math operators
- **a==b, a=<b, a<b, a>=b, a&b , a|b:** logical operators
- **exp, log, log10, sqrt, cos, sin, factln, max, min …:** math functions

#### **pkmodel macro**

#### **pkmodel(**V, k/Cl/(Vm, Km), Tlag/(Ktr, Mtt), p, Tk0/ka,

(k12, k21), (k13, k31), ke0) es common PK models with a list of neters. Single administration type ingle elimination only.

#### **Administration macros**

histration macros apply the doses the dataset to the model. Dose types ited in the column ADMINISTRATION mapped with the argument adm.

#### Targeting a compartment

#### **absorption(**adm=…, cmt=…,

Tlag/(Ktr, Mtt), p, Tk0/ka) irst-order or zero-order absorption ig in cmt compartment.

**iv(**adm=…, cmt=…, Tlag, p**)**  lus or infusion into cmt.

#### Targeting an ODE variable

#### **depot(**adm=…, target*=…*,

Tlag/(Ktr, Mtt), p, Tk0/ka) For first-order or zero-order absorption**,** or infusion. Amount applied to the ariable in target.

#### **reset(**adm=…, target=…**)**

s the target variable to its initial value corresponding dosing times in the et (dose value not used).

#### **empty(**adm=…, target=…**)**

the target variable to  $0$  at the sponding dosing times in the dataset value not used).

#### **Compartment macros**

#### **compartment(**cmt=…,

amount/concentration=…, volume=…**)**

Defines a compartment that can be used in other macros. Needs to be defined first.

#### **peripheral(**kij*,* kji,

amount/concentration=…, volume=…**)**

Defines a peripheral compartment of label j with two transfers of drug amount from and toward the compartment of label i.

#### **effect(**cmt=…, ke0,

concentration=…**)** Defines an effect compartment with a transfer of drug from compartment cmt.

#### **transfer(**from=i, to=j, kt**)**

Unidirectional transfer process from compartment i to compartment j.

#### **Elimination macro**

**elimination(**cmt=…, k/Cl/(Vm, Km)) Defines an elimination from compartment cmt.

> /: Mutually exclusive ( ): Mutually dependent Mandatory arguments

### **t:** time **tDose**: time of the last administered dose **amtDose**: amount of the last administered dose **inftDose**: infusion time of the last administered dose **delay(x,tau):** delay function for DDEs **odeType=stiff:** use a stiff ODE solver (add in EQUATION:) **Comments** begin with ;

**Keywords**

# **Categorical model**

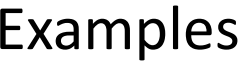

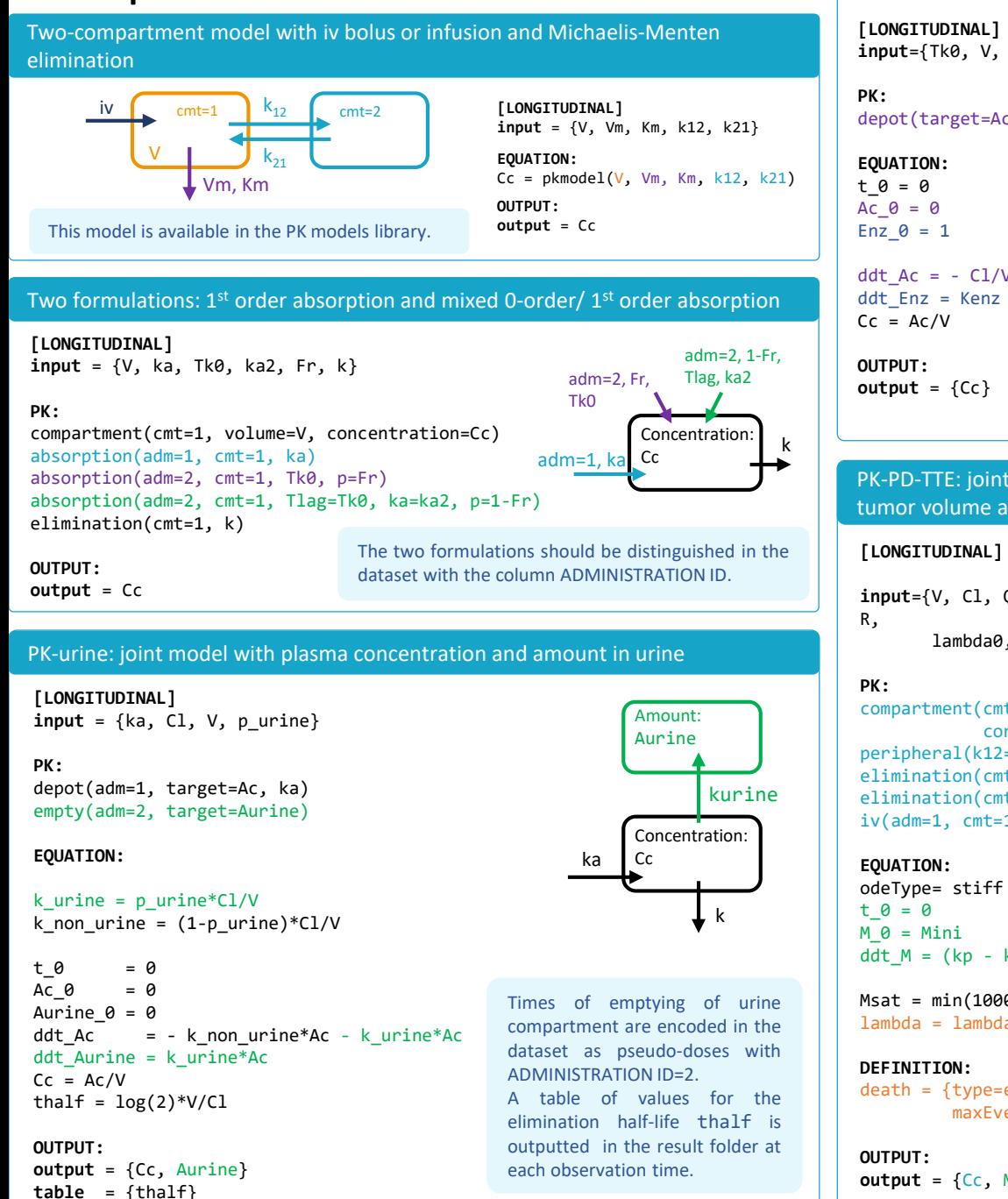

Auto-induction model for time-varying clearance

**[LONGITUDINAL] input**={Tk0, V, Cl, Kenz, IC50}

depot(target=Ac, Tk0)

**EQUATION:** Ac  $\theta = \theta$ Enz  $\theta = 1$ 

ddt  $Ac = - C1/V^*Ac^*Enz$ ddt Enz = Kenz - Kenz \* (1- Cc/(Cc+IC50)) \* Enz  $Cc = Ac/V$ 

> The drug stimulates its own metabolism via induction of the metabolic enzyme expression.

Kenz

Kenz

Enz

Ac

Tka  $\sim$  Cl

PK-PD-TTE: joint model for plasma concentration, tumor volume and death

```
[LONGITUDINAL]
```
**input**={V, Cl, Q, V2, Vm, Km, Mini, kp, kd, lambda0, betaM}

compartment(cmt=1, amount=Ac, volume=V, concentration=Cc) peripheral(k12=Q/V, k21=Q/V2) elimination(cmt=1, Cl) elimination(cmt=1, Vm, Km)  $iv(\text{adm=1}, \text{cnt=1})$ The statement

odeType=stiff permits to use a stiff ODE solver.

 $M$   $\theta$  = Mini ddt  $M = (kp - kd*Cc*exp(-R*t))*M$ 

 $Msat = min(1000, M)$ lambda = lambda0\*exp(betaM\*Msat)

#### **DEFINITION:**

death = {type=event, eventType= exact, maxEventNumber=1, hazard = lambda}

**output** = {Cc, M, death}

Dose-dependent bioavailability

Using dose-related keywords: amtDose

```
[LONGITUDINAL] 
input = {ka, k, V, D50}
```
**PK:**   $F = amtDose / (amtDose + D50)$  $Cc = pkmodel(ka, V, k, p=F)$ 

**OUTPUT:**   $output = {CC}$ 

> Using a regressor containing the dose information

**[LONGITUDINAL]**   $input = \{ka, k, V, DoeseReg, D50\}$ DoseReg = {use=regressor}

**PK:**  F = DoseReg / (DoseReg + D50)  $Cc = pkmodel(ka, V, k, p=F)$ 

**OUTPUT: output** =  ${CC}$ 

#### Count model: zero-inflated Poisson model

**[LONGITUDINAL]**  $input = \{lambda, nu, f\}$ 

**EQUATION:**  $lambda =$  lambda0\*exp(-t/nu)

```
DEFINITION:
```

```
CountNumber = {type=count, 
 i f k = 0Pk = exp(-lambda)*(1-f) + felse
   Pk = exp(k*log(lambda) - lambda 
         - factln(k))*(1-f)end
 P(CountNumber=k) = Pk}
```
**OUTPUT: output** = CountNumber

The output is the number of events (in {0, ..., infinity}) with an inflation of zero counts. Lambda decreases exponentially over time.